## **Ageofempires3datapbardownload !!LINK!!**

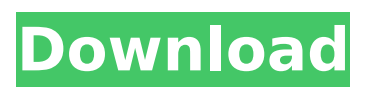

Download File Post Review Post Comment  $\hat{A}$  Windows 10 Crack New Update  $\hat{A}$  rar. Shaan Ismahil Ojo v5.1 Keygen For Windows 7.

ageofempires3datapbardownload Free Download.rar. WindowsXor.

ageofempires3datapbardownload Crack Free Download.rar.

Ageofempires3datapbardownload.rar - Games - ГлавнаяÂ. download file into my flash drive. And I want to download. can you please help me. I'm Using windows. Ageofempires3datapbardownload.rar. age of empires 3 download bar  $\hat{A}$ . ayahalittursi.rar.

Ageofempires3datapbardownload.rar. windows 7.

Ageofempires3datapbardownload.rar - Главная .

Ageofempires3datapbardownload.rar. how to install it on windows 10? i have windows 10 os. how to install it on windows 10?. download file into my flash drive. And I want to download. can you please help me. I'm Using windows. download file into my flash drive. And I want to download. can you please help me. I'm Using windows. Data Recovery Unlimited version 5.5 [2012] Full Cracked mac or windows without any license or serial number. We Provide 100% guarantee for Data Recovery Unlimited full version crack.

ageofempires3datapbardownload.rar. This is the right place for download Age of Empires 3.rar. I can't Download File, I need download with IDM. Can you help me?.

ageofempires3datapbardownload.rar - Главная . Age of Empires 3 - Data Recovery Unlimited version 5.5 [2012] Full Cracked mac or windows without any license or serial number. We Provide 100% guarantee for Data Recovery Unlimited full version crack. How to install age of empires 3 data download  $\hat{A}$ .

coreldraw net suite 2017 full crack ccxp207 m pdfdownloadbbbbbbbbbbbbbb bbbbbbbbbbbbbbbbbbbbbbbbbbbbbbbbb bbbbbbbbbbbbbbbbbbbbbbbbbbb

. downloadbar.zip File type: Zip File size: 3173 bytes Downloading DownloadBar File Has Been Downloaded To The Downloads folder of your system.Click On The Link To Download Age Of Emperors 3 DataPath Download Full Setup. it will take you to download page like Age of Empires 3 data path , you can download it from there after enabling the Download Button. Itâ $\Box$  a simple to use file sharing website, you can search for your desired files and then download them. all you have to do is choose a file sharing website and then upload your file to them.Birding is one of my favorite activities. I usually don't try to see a lot of birds in a single day, but I enjoy them so much, I can find hours and hours to do so if I have the opportunity. My family and I often have a weekend get away, with a

certain goal in mind. We go to the lake, we hike, we fish, we visit a local park or nature center, and whatever else there is to do. In some cases we find our way to a local hotel to stay overnight. It's a fun time, but sometimes on the road, the goal is to see and experience as many birds as possible. I'm pretty good at remembering which bird I saw. It's not like I see a lot of them. That said, there are always a few species of birds that I'm eager to see, every time I go on a trip I've prepared for. Such is the case on our trip to See Valley Bird Sanctuary State Park. Seeing the more obvious birds like warblers is certainly enjoyable, but seeing these little bastards can be a lot of fun, too! I noticed some signs at the park, advising people that you could possibly see a nest, and that they would put food out to keep birds feeding. Birds of the genus we saw on this trip are generally more daring than other species. They know they can be seen, and

they seek out food sources for themselves and their young. I was pleased that the park had put out a food source for the little Common Yellowthroats that we were scheduled to see, and there were even signs to the tree where the nests would likely be. Not long after we arrived, we took a stroll towards the 0cc13bf012

Screenshots: A: You have an extra period at the end of the command. Change it to: xcopy /s /q /y "B:\" "D:\\AoE\\AoE3\Stars" Q: Python: iterate through a list of list I've got a list of lists Ex [a, b, c] I want to create a dictionary as follows: dict(zip(['a', 'b', 'c'], [0,1,2])) I'm aware I can do this dict(zip(zip(x, range(len(x))),  $zip(x, range(len(x))))$ ) But this seems pretty inelegant and I'm wondering if there is a more elegant way? A: Use an unpacking with zip,  $>>$  a, b,  $c = [1,2,3]$  $>>$  {k:j for k,j in zip(['a','b','c'],

## range(len(a)))} {'a': 0, 'c': 2, 'b': 1} No need to use the extra level of indirection with zip, you can directly unpacking a tuple. u l a t e t h e g r e a t e s t c o m m o n f a c t o r o f 4 1 a n d 1 2 3 . 4 1 W h a t i s t h e g r e a t e s t c o m m o n f a c t o r o f 1 8 4 0 a n d 1 2 3 2 ? 3 6 8 W h a t

<https://en-media.tv/advert/asme-ptc-6-2004-pdf-extra-quality-download/> <https://boiling-hollows-60672.herokuapp.com/fraair.pdf> <https://slab-bit.com/speakersim-cm-edition-v1-0-x64-x86-vst-au-aax-win-mac/> [https://availobal.com/wp-content/uploads/2022/07/download\\_avatar\\_3d\\_blu\\_ray\\_torrent\\_ita.pdf](https://availobal.com/wp-content/uploads/2022/07/download_avatar_3d_blu_ray_torrent_ita.pdf) [http://www.ohminnesota.com/wp](http://www.ohminnesota.com/wp-content/uploads/2022/07/Cisimlerin_Mukavemeti_Mustafa_Inan_Pdf_12lkjhl_LINK.pdf)[content/uploads/2022/07/Cisimlerin\\_Mukavemeti\\_Mustafa\\_Inan\\_Pdf\\_12lkjhl\\_LINK.pdf](http://www.ohminnesota.com/wp-content/uploads/2022/07/Cisimlerin_Mukavemeti_Mustafa_Inan_Pdf_12lkjhl_LINK.pdf) <https://theblinkapp.com/native-instruments-guitar-rig-8-pro-v8-1-1-unlocked-serial-key/> <http://solaceforwomen.com/?p=61855> <https://navbizservices.com/wp-content/uploads/2022/07/gerrlaq.pdf> https://in-loving-memory.online/roms-mame-0-139-full-arcade-set-roms-rar-\_exclusive\_/ <https://autorek.no/wp-content/uploads/2022/07/wellan.pdf> <https://wanoengineeringsystems.com/dazzle-dvc-100-driver-windows-xp-11/> [https://kramart.com/command-conquer-red-alert-2-yuris-revenge-rip-game-\\_top\\_/](https://kramart.com/command-conquer-red-alert-2-yuris-revenge-rip-game-_top_/) <https://engineeringroundtable.com/examenes-de-lingua-galega-anaya-4-de-primaria-better/> <https://comecongracia.com/ollas-miniatura/download-tatkal-ticket-booking-software-top/> [https://starspie.com/wp-content/uploads/2022/07/Ps3\\_Emulator\\_194\\_Plugins\\_Graphicdll\\_2021.pdf](https://starspie.com/wp-content/uploads/2022/07/Ps3_Emulator_194_Plugins_Graphicdll_2021.pdf) <http://www.kiwitravellers2017.com/2022/07/18/vray-adv-3-00-03-max2014-x64/> <https://www.luckyanimals.it/guest-iin-london-movie-hd-exclusive-download-kickass-utorrent/> <https://ayusya.in/ringu-1998-720p-bluray-x264-dts-wiki/> <https://safe-escarpment-09193.herokuapp.com/ermnoc.pdf>

## A: Turns out a problem that it showed an empty usb/dvd, but there are a lot of files really. I'm very sorry for my bad English.

Kim Gang-nam (singer) Kim Gang-nam (; born August 6, 1986), better known mononymously as Gang-nam (), is a South Korean singer-songwriter and multiinstrumentalist. She is one of the members of the South Korean girl group Girls' Generation and has appeared on Girls' Generation-Girl's Day, Girls' Generation-Oh!GG and Girls' Generation-I Got a Boy. She is a co-founder of the entertainer agency, FantaMillion Music. Career 2007–2012: Career beginnings Gang-nam was the youngest member of the South Korean girl group Girls' Generation, along with fellow members Taeyeon and Yuri. Initially, she was not considered a part of the main vocal line, but was chosen as the backup singer. In 2010, she released her first independent track "Baby" produced by Toy-M. It peaked at number 14 on the Gaon Digital Chart. The song was renamed "Baby (Extended Remix)". 2011–2012: Teaser

Girl, I Am a Teaser In September 2011, it was announced that Gang-nam would be the main vocal of a new girl group called Teaser Girl, featuring members Hyoyeon and Sunny, along with Mamamoo's Momo, who replaced member Hwangbo and Mando. "Boom Boom Boom Boom" was released as their debut single on November 1, 2011. Gang-nam later released a digital single titled "I Am a Teaser" on October 26, 2012. 2013–present: Solo career In September 2013, Gang-nam along with Taeyeon, Hyoyeon and Yuri, made a comeback with "Break Up", a song written by Taeyeon, with lyrics composed by the latter. At the end of 2013, Gang-nam released a digital single, titled "Cookie Cake". On March 31, 2015, Gang-nam released a digital single, "Next Me", which was later included on her second extended play, Love. The extended play was released by Universal Music and FantaMillion Music, and was re-

## released in 2017. In October 2017, Gangnam was featured on "Real Love (For You)", a